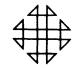

# **1620 GENERAL PROGRAM LIBRARY**

IBM 1620-IBM 1311 Fortran II-D Subroutine Pre-Read and Column Test IBM Monitor I 1.2.014

11 4# <del>111</del> PURDI 4 **TUGMIDI** # **4 4** # 4 **4** # **4** 4╟╊ # 4 中  $\left\{ \ddagger \right\}$ ₩ ++**4**∰€ 4++ 

.

IBM 1620-IBM 1311 Fortran II-D Subroutine Pre-Read and Column Test IBM 1620 Monitor I

Author:

Frank V. Mozina

Date:

May 14, 1964

Direct inquires to:

Frank V. Mozina IBM Corporation IBM Building Gateway Center Pittsburgh, Pennsylvania 15222

Modifications or revisions to this program, as they occur, will be announced in the appropriate Catalog of Programs for IBM Data Processing Systems. When such an announcement occurs, users should order a complete new program from the Program Information Department.

-1-

Deck Key

(1)

(2)

SPS II-D Source Deck, 55 Cards

Fortran II-D Source Test Deck, 24 Cards

## Program Brief

#### Table of Contents

| Title Page                        | 1   |  |  |  |  |
|-----------------------------------|-----|--|--|--|--|
| Deck Key                          | 2   |  |  |  |  |
| Table of Contents                 | 3   |  |  |  |  |
| Program Brief                     |     |  |  |  |  |
| Detailed Program Description      |     |  |  |  |  |
| Block Diagram                     | 7   |  |  |  |  |
| Subroutine Source Program Listing | 8-9 |  |  |  |  |
| Subroutine Assembly Listing       |     |  |  |  |  |
| Sample Program Listing            |     |  |  |  |  |
| Sample Program Results Listing    |     |  |  |  |  |

-3-

#### 1. Purpose:

This subroutine permits the Fortran program to examine columns of the next card to be read by the Fortran program, prior to the actual formatting. A call to the subroutine actually reads the next card, but also modifies the normal read routine so that the next call to the READ routine will format only this card that already has been read by the subroutine.

#### 2. <u>Restriction</u>:

It is quite unlikely that this subroutine will be used with subroutine sets 1 and 3, even though the necessary addresses in these two packages agree with those in the other sets. The difficulty lies in the fact that the short form routines are overlayed, depending upon the program requirements, making it impractical to write a program in such a way as to insure that the input routines are in core at the time the FRSTRD routine is executed, and remain in core until the READ is executed.

- 3. <u>Machine Configuration:</u> Same as Monitor I card system.
- 4. <u>Program Requirements:</u> 284 core positions
- 5. <u>Source Language:</u> SPS II-D
- 6. <u>Check-out Status:</u> At least 20 runs in several programs in two installations.
- 7. <u>Sample problem running time:</u> 2 minutes

#### 8. Comments:

This program and its documentation were written by an IBM employee. It was developed for a specific purpose and submitted for general distribution to interested parties in the hope that it might prove helpful to other members of the data processing community. The program and its documentation are essentially in the author's original form. IBM serves only as the distribution agency in supplying this program. Questions concerning the use of the program should be directed to the author's attention.

-4-

## **Detailed Program Description**

#### 1. Subroutine Procedure:

It frequently is desirable, when dealing with mixed-format input cards, to be able to examine the next card to be read in order to determine the proper format prior to reading.

This subroutine accomplished this by reading the card into the normal input area and passing the two-digit alphabetic value for the desired column to a variable in the calling program. As many columns as desired can be examined prior to completion of the normal read.

The normal read routines are modified by the FRSTRD subroutine so that when the normal READ is executed, the input area will not be blanked, and a card will not be read. The normal READ routines are restored prior to formatting this card.

2. Incorporating the Subroutine:

Load deck number 1 as a regular monitor job. All necessary control cards are included.

<u>Note</u>: Refer to section entitled "Program Modification" if names other than FRSTRD and COLUMN, or subroutine numbers other than 26 and 27 are desired, prior to loading.

## 3. Detailed Coding Information:

The three distinct phases of this subroutine are entered as follows, and have the function described:

- a. FRSTRD is entered on the call to FRSTRD, reads the card, modifies the normal I/O, and moves the first column called for to FAC.
- b. COLUMN moves subsequent columns to FAC after initial read.
- c. RETURN is reached from the modified I/O routines and restores these routines before going to the normal formatting.

- a. To load this program under another name, change the \* NAME card to change the FRSTRD name, and the \* DFLIB card to change the COLUMN name (see the source deck listing).
- b. To load the subroutine under other numbers, change the \* ID NUMBER card and the \* DFLIB card (see the source deck listing).
- 5. Operating Instructions:

In order to examine several columns of the next card to be read by the Fortran program, the user would write the following Fortran steps:

 $\begin{array}{rcl} I1 & = & FRSTRD \mbox{ (K1)} \\ I2 & = & COLUMN \mbox{ (K2)} \\ I3 & = & COLUMN \mbox{ (K3)} \\ IN & = & COLUMN \mbox{ (KN)} \end{array}$ 

Where the I's are integer variables that are to receive the double-digit representation of the desired columns, and the K's are integer variables or constants whose valves are between 1 and 80, and represent the column to be moved into the I variable.

Any amount of calculation may follow, or be interspersed with, this sequence. The next READ statement executed will read in and format the card that has been analyzed in this sequence.

<u>Important Note:</u> Since the output routine uses part of the same routine used by the input, do not attempt to output a record before reading the one that has been examined by a FRSTRD. The output will be in error, and the input routines will not be restored, and the card that was analyzed will be lost.

6. <u>Sample Problem:</u>

Deck 2 is the sample problem. After loading the subroutine, run the sample problem as a normal Monitor run. No special sense switch settings required.

Output should agree with the sample output listed in this report.

F. MOZINA

FRSTRD AND COLUMN SUBR.

FRSTRD

· • •

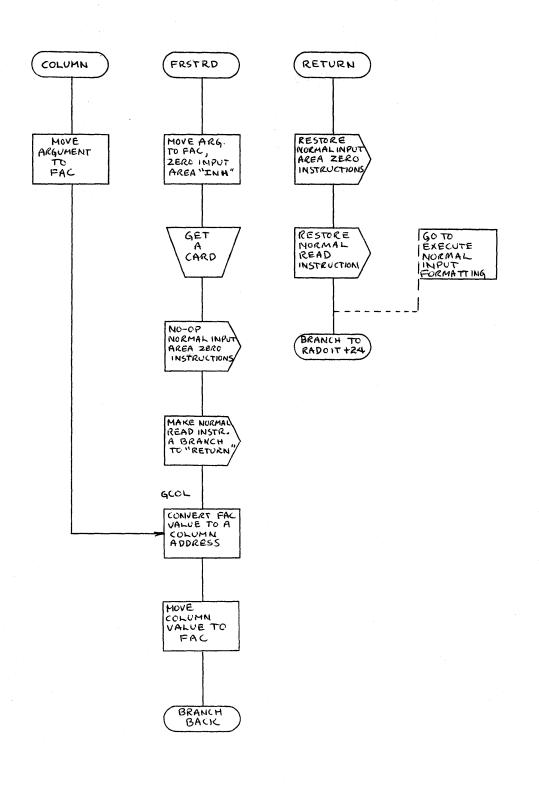

-7-

#### Subroutine Source Program Listing

| ZZJOB                                            |
|--------------------------------------------------|
| ZZSPS                                            |
| *STORE RELOADABLE                                |
| *LIBR                                            |
| *ID NUMBER0026                                   |
| *NAMECOLUMN                                      |
| *ASSEMBLE RELOCATABLE                            |
| *PUNCH SYMBOL TABLE                              |
| *LIST CARD                                       |
| SUB DSA COLUMN+FRSTRD                            |
| DORGSUB-4                                        |
| DS 5                                             |
| IORT DS +565                                     |
| 10GT DS •566                                     |
| DATINHDS 06057                                   |
| PAT DS +05683+ADDRESS OF OP CODE+TR              |
| FAC DS +02492 +PSEUDO ACCUM                      |
| INH DS +06063 +ADDR OF INPUT AREA                |
| RADOITDS +05754 +ADDR OF READ INSTR              |
| STZERODS .06239 .ADDR OF BO BLANKS               |
| *ENTRY FOR ALL AFTER FIRST COLUMN                |
| COLUMNTE FAC. COLUMN-1.111                       |
| B GCOL + + O                                     |
| *ENTRY TO PHYSICALLY READ CARD                   |
| FRSTRDTF FAC,FRSTRD-1,111                        |
| TR INH-1,STZER0+1 ,,ZERO INPUT AREA              |
| TR INH+86,STZERO                                 |
| TEM DATINH+2,10,10,SETFOR CARD 1/0               |
| TFM IORT + * + 23 • 1 • GET A CARD               |
| B IOGT, DATINH-4,7                               |
| TEM PAT.41.10, NO-OP INPUT AREA BLANKING         |
| TEM PAT+12.41.10. INSTRUCTIONS                   |
| TEM RADOIT+6, RETURN, 17, MAKE THE READ A BRANCH |
| TEM RADOIT+1,49,10, TO THIS SUBROUTINE           |
| GCOL TEM ADDR, INH-2,07, CREATE ADDRESS OF       |
| A ADDR.FAC.O , DESIRED COLUMN=                   |
| A ADDR, FAC, 0 , 2* COL NO+INH-2                 |
| S FAC.FAC ZERO FAC                               |
| A FAC. *-* PUT COL VALUE IN FAC                  |
| ADDR DS +*                                       |
| BV *+12,.0 , TURN OFF OFLOW                      |
|                                                  |

-8-

## Subroutine Source Program Listing

BВ DORG\*-9 DORG\*-9 \* SUBROUTINES MODIFIED TO BRANCH HERE INSTEAD OF READ RETURNTFM RADOIT+6.IORT., RESTORE REGULAR TFM RADOIT+1.16.IO, READ ROUTINE TFM PAT.31.10 , RESTORE ZEROING TFM PAT.12.31.10 , ROUTINE B RADOIT+24..., NORMAL 1/0 DEND2 ZZZZ ZZJOB

ZZDUP \*DFLIBFRSTRD 27 ZZZZ

• • • • • • •

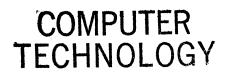

SYMBOL TABLE

| STZERO 06239<br>COLUMN 000066<br>IOGT 00566 | R 🕻      | ADDR      |             |          | 05754 F<br>02492<br>05683 | RSTRD<br>GCOL<br>SUB |     | R             |      | 0605 |       |  |
|---------------------------------------------|----------|-----------|-------------|----------|---------------------------|----------------------|-----|---------------|------|------|-------|--|
| ···· 1. ····                                |          |           |             |          |                           |                      |     |               |      |      |       |  |
| SUB                                         |          |           | N.FRSTRD    |          |                           |                      |     | 00004         |      |      |       |  |
|                                             |          | SUB-4     | ŧ           |          |                           |                      |     | 00000         |      | F    |       |  |
| IORT                                        | DS<br>DS | 5<br>•565 |             |          |                           |                      |     | 00565         |      |      |       |  |
| IOGT                                        | DS       | • 566     |             |          |                           |                      |     | 00566         |      |      |       |  |
| DATINH                                      |          | •0605     | 57          |          |                           |                      |     | 06057         |      |      |       |  |
| PAT                                         | DS       |           | 3. ADDRESS  | OF OP    | CODE . TR                 |                      |     | 05683         |      |      |       |  |
| FAC                                         | DS       |           | PSEUD       |          |                           |                      |     | 02492         |      |      |       |  |
| INH                                         |          |           | ADDR        |          |                           |                      |     | 06063         |      |      |       |  |
| RADOIT                                      |          |           | ADDR        |          |                           |                      |     | 05754         |      |      |       |  |
| STZERO                                      |          |           | ADDR        |          |                           |                      | 1.1 | 06239         | 0000 | 0    |       |  |
| *ENTRY F                                    | FOR AL   | L AFT     | ER FIRST    | COLUMN   |                           |                      |     |               |      |      |       |  |
| COLUMN                                      | TF       | FAC + C   | OLUMN-1 . 1 | 11       |                           |                      |     | 00006         | 20 0 | 2492 | 0000N |  |
|                                             | в        | GCOL      | • 0         |          |                           |                      |     | 00018         | M9 0 | 0150 | 00000 |  |
| *ENTRY                                      | TO PH    | YSICAL    | LY READ C   | CARD     |                           |                      |     |               |      |      |       |  |
| FRSTRD                                      | TF       | FAC+F     | RSTRD-1,1   |          |                           |                      |     | 00030         |      |      |       |  |
|                                             | TR       | INH-1     | •STZERO+1   | ••       | ZERO INPUT                | AREA                 |     | 00042         |      |      |       |  |
|                                             | TR       |           | B6.STZERO   |          |                           |                      |     | 00054         |      |      | -     |  |
|                                             | TFM      |           |             |          | R CARD 1/0                |                      |     | 00066         |      | -    |       |  |
|                                             | TFM      |           | *+23•1 •    |          | CARD                      |                      |     | 00078         | -    |      |       |  |
|                                             | в        |           | DATINH-4    |          |                           |                      |     | 0009 <b>0</b> | -    |      |       |  |
|                                             | TFM      |           |             |          | JT AREA BLA               | NKING                |     | 00102         |      |      |       |  |
|                                             | TFM      |           | 2.41.10.    |          |                           |                      |     | 00114         | 16 0 | 5695 | 000M1 |  |
|                                             | TFM      | RADO      | T+6,RETUR   | RN+17+ N | AKE THE RE                | EAD A E              |     |               |      |      |       |  |
|                                             |          |           |             |          |                           |                      |     | 00126         |      |      |       |  |
|                                             | TFM      |           |             |          | IS SUBROUT                |                      |     | 00138         |      |      |       |  |
| GCOL                                        | TFM      |           |             |          | ADDRESS C                 | ) <del> -</del>      |     | 00150         |      |      |       |  |
|                                             | A        |           |             |          | NO+INH-2                  |                      |     | 00162         |      |      |       |  |
|                                             | A<br>S   |           | FACIO I     |          | NUTINH-2                  |                      |     | 00174         |      |      |       |  |
|                                             | 5<br>A   |           |             |          | LUE IN FAC                |                      |     | 00198         | -    |      |       |  |
| 4000                                        | DS       | •*        |             |          | LUE IN FAC                | •                    |     | 00209         |      |      | 00000 |  |
| ADDR                                        | 05       |           |             |          |                           |                      |     | 00209         | 5000 | 0    |       |  |

-10-

# Subroutine Assembly Listing

|          | BV<br>BB<br>DORG | *+12,,0 , TURN OFF OFLOW                |       |    | 00000 |       |
|----------|------------------|-----------------------------------------|-------|----|-------|-------|
| * SUBROL | TINES            | MODIFIED TO BRANCH HERE INSTEAD OF READ |       |    |       |       |
| RETURN   | TFM              | RADOIT+6, IORT RESTORE REGULAR          | 00224 | 16 | 05760 | -0565 |
|          | TEM              | RADOIT+1,16,10, READ ROUTINE            | 00236 | 16 | 05755 | 000J6 |
|          | TEM              | PAT+31+10 + RESTORE ZEROING             | 00248 | 16 | 05683 | 000L1 |
|          | TFM              | PAT+12.31.10 , ROUTINE                  | 00260 | 16 | 05695 | 000L1 |
|          | в                | RADOIT+24 NORMAL 1/0                    | 00272 | 49 | 05778 | 00000 |
|          | DEND             | 2                                       | 00002 |    |       |       |

-1:1+

# Sample Program Listing

| ZZ  | JOB  |                                                      |
|-----|------|------------------------------------------------------|
| ZZ  | FOR  | X                                                    |
| *P: | STSI | N4                                                   |
| c   |      | READ A CARD AND STORE COL.2 IN J                     |
|     | 5    | J=FRSTRD(2)                                          |
| С   |      | STORE COL.5 IN K                                     |
|     | 6    | K=COLUMN(5)                                          |
| с   |      | STORE COL.10 IN L                                    |
|     | 7    | L=COLUMN(10)                                         |
| С   |      | READ THIS CARD NORMALLY                              |
|     |      | READ10+M+A+B                                         |
|     | 10   | FORMAT(12+F3+0+F5+0)                                 |
|     |      | PUNCH10+M+A+B                                        |
| С   |      | PUNCH THE VALUES FOUND IN COLS 2.5,10                |
|     |      | PUNCH 12.J.K.L                                       |
|     | 12   | FORMAT(316)                                          |
| c   |      | DO A NORMAL READ JUST TO MAKE SURE ROUTINES RESTORED |
|     | 11   | READ10+M+A+B                                         |
|     |      | PUNCH10+M+A+B                                        |
|     |      | CALL EXIT                                            |
|     | -    | END                                                  |
| . 1 | 2    | 3                                                    |
| _4  | 5    | 6                                                    |
| ZZ  | L    |                                                      |
|     |      |                                                      |

# -12-

# Sample Program Results Listing

| 00004 | + 00                                                                                                    | 000                                                                                                    | 2 Z                                                                                                    |                                                                                                    |                                                                                                    |
|-------|----------------------------------------------------------------------------------------------------|----------------------------------------------------------------------------------------------------|----------------------------------------------------------------------------------------------------|----------------------------------------------------------------------------------------------------|----------------------------------------------------------------------------------------------------|
| 00009 | ) 00                                                                                                    | 000                                                                                                    | 5Z                                                                                                    |                                                                                                    |                                                                                                    |
| 00014 | + 00                                                                                                    | 001                                                                                                    | οz                                                                                                    |                                                                                                    |                                                                                                    |
| 00019 | )                                                                                                    |                                                                                                    | JZ                                                                                                    |                                                                                                    | 2                                                                                                    |
| 00024 | ۲.                                                                                                    |                                                                                                    | κz                                                                                                    |                                                                                                    | 2                                                                                                    |
| 00029 | ,                                                                                                    |                                                                                                    | LΖ                                                                                                    |                                                                                                    | Ż                                                                                                    |
| 00034 | ¢.                                                                                                    |                                                                                                    | ΜZ                                                                                                    |                                                                                                    | 2                                                                                                    |
| 00044 | ۲.                                                                                                    |                                                                                                    | ΑZ                                                                                                    |                                                                                                    | 2                                                                                                    |
| 00054 | ŧ.                                                                                                    |                                                                                                    | ΒZ                                                                                                    |                                                                                                    | 7                                                                                                    |
| 0005  | 000                                                                                                    | 56                                                                                                    |                                                                                                    |                                                                                                    |                                                                                                    |
| 0006  | 000                                                                                                    | 080                                                                                                    |                                                                                                    |                                                                                                    |                                                                                                    |
| 0007  | 001                                                                                                    | 04                                                                                                    |                                                                                                    |                                                                                                    |                                                                                                    |
| 0008  | 001                                                                                                    | 28                                                                                                    |                                                                                                    |                                                                                                    |                                                                                                    |
| 0010  | 001                                                                                                    | 94                                                                                                    |                                                                                                    |                                                                                                    |                                                                                                    |
| 0012  | 000                                                                                                    | 360                                                                                                    |                                                                                                    |                                                                                                    |                                                                                                    |
| 0011  | 000                                                                                                    | 392                                                                                                    |                                                                                                    |                                                                                                    |                                                                                                    |
| 12.   | ,                                                                                                    | 3.                                                                                                    |                                                                                                    |                                                                                                    |                                                                                                    |
|       | 1                                                                                                    |                                                                                                    | 72                                                                                                    |                                                                                                    | 73                                                                                                    |
| 4 5.  | · .                                                                                                    | 6.                                                                                                    |                                                                                                    |                                                                                                    |                                                                                                    |
|       | 00009<br>00014<br>00019<br>00024<br>00029<br>00034<br>00054<br>0005<br>0006<br>0005<br>0006<br>0007<br>0008<br>0010<br>0012<br>0011<br>1 2 • | 00009 00<br>00014 00<br>00019 00<br>00024 00029<br>00034 0005 000<br>0005 000<br>0005 000<br>0005 000<br>0007 001<br>0012 000<br>0011 000<br>0012 000<br>1 2 •<br>71 | 00009 0000<br>00014 0001<br>00024<br>00029<br>00034<br>00054<br>0005 00056<br>0005 00056<br>0007 00104<br>0008 00128<br>0010 00194<br>0012 00360<br>0011 00392<br>1 2 • 3 •<br>71 | 00009 000052   0014 000102   00019 JZ   00024 KZ   00034 MZ   00054 BZ   000554 BZ   00050 00056   0006 00104   0007 00104   0010 00194   0010 00194   0010 00194   0012 00360   0011 00392   1 2 3   71 72 | 00009 00005Z<br>00014 00010Z<br>00019 JZ<br>00024 KZ<br>00029 LZ<br>00034 MZ<br>00044 AZ<br>00054 BZ<br>0005 00056<br>0005 00056<br>0005 00104<br>0008 00128<br>0010 00194<br>0012 00360<br>0011 00392<br>1 2 3 •<br>71 72 |

Z Z Z Z Z Z Z Z